# Государственное бюджетное общеобразовательное учреждение средняя общеобразовательная школа № 10 с углублённым изучением химии Василеостровского района Санкт-Петербурга

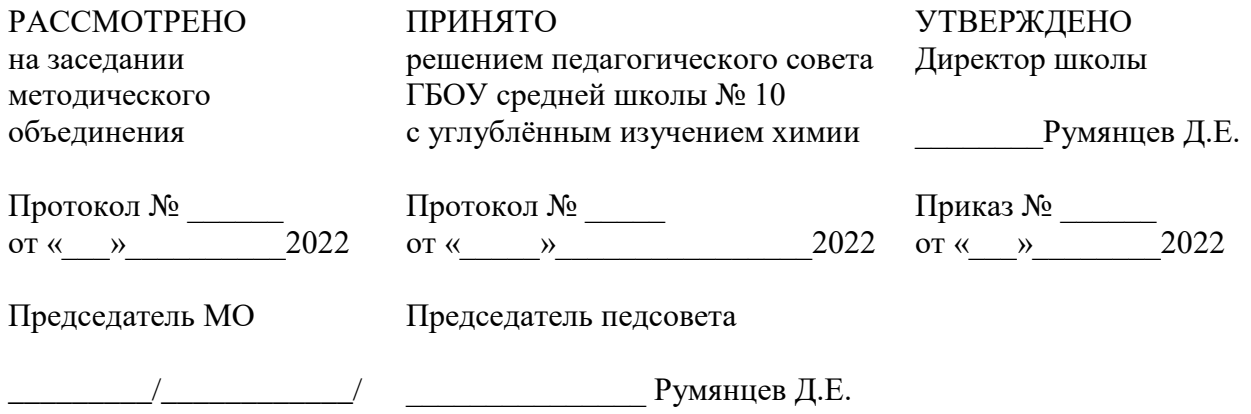

# РАБОЧАЯ ПРОГРАММА

#### по информатике

# для8 А,Б,В классов

# на 2022 - 2023 учебный год

# Составил: учитель высшей квалификационной категории

# Павлова Г.Н.

Санкт-Петербург 2022

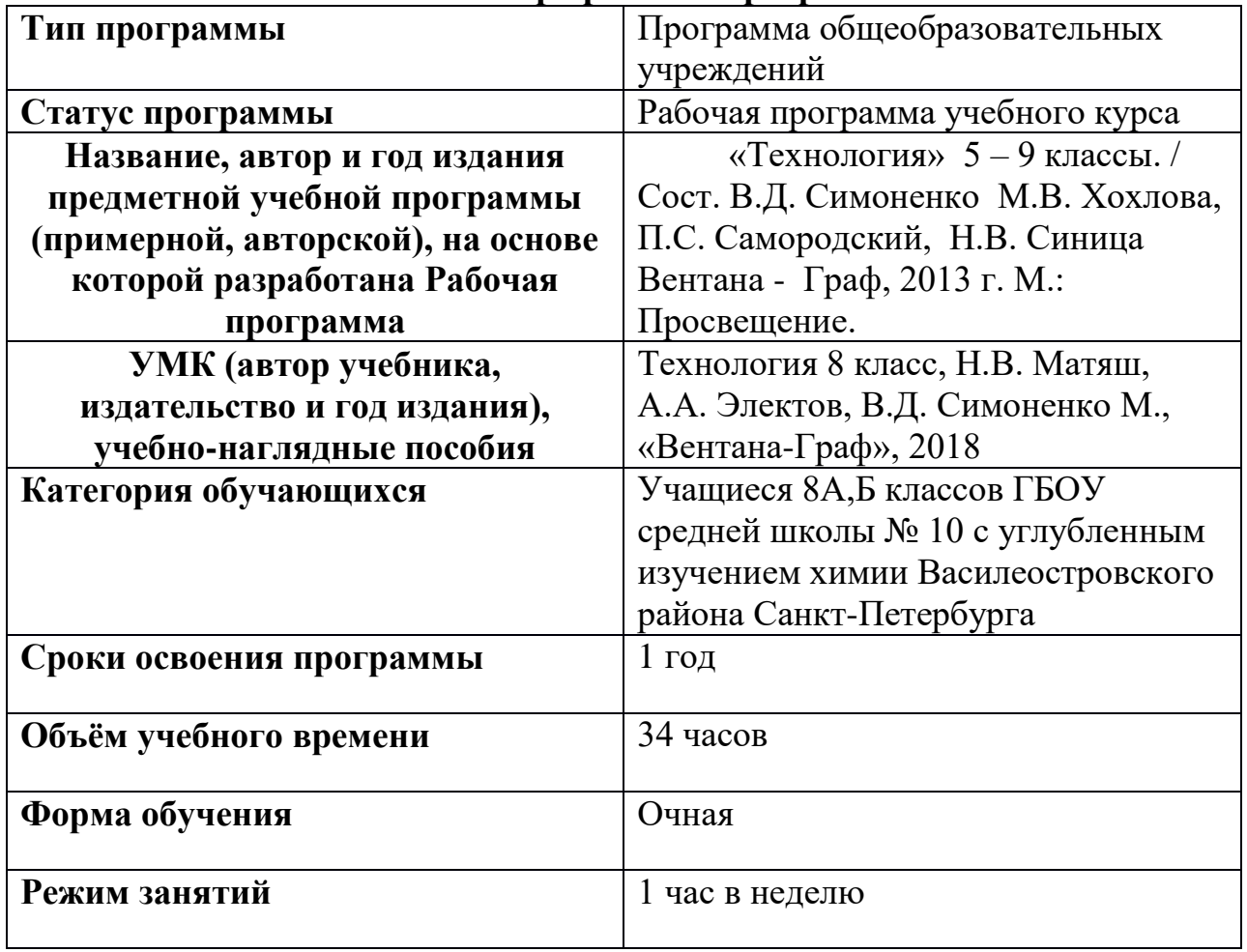

# **Паспорт рабочей программы**

# **ПОЯСНИТЕЛЬНАЯ ЗАПИСКА**

**Программа рассчитана на** 1 ч. в неделю, 34 часов В соответствии с требованиями Федерального государственного образовательного стандарта основного общего образования допускает выбор направления предмета технологии в зависимости от возможности и специфики учебного заведения и предполагает изучение информационной технологии в рамках изучения технологии. Учитывая возможности учебного заведения ГБОУ СОШ №10 и основную задачу – развитие интеллектуальных способностей учащихся, а не трудовых была разработана следующая рабочая программа. Программа реализует и раскрывает содержание стандарта, определяет общую стратегию обучения, воспитания и развития учащихся средствами учебного предмета в соответствии с целями изучения информационной технологии. Предложенные темы в календарно – тематическом планировании направлены на развитие логического, абстрактного, пространственного и математического мышления, интеллектуальных и творческих способностей. Позволяют расширить кругозор и совершенствововать навыки использования информационных технологий в повседневной жизни и профессиональной деятельности.

# **Изучение информатики и информационных технологий в основной школе**

**направлено на достижение следующих** *целей***:** информационных процессах, системах, технологиях и моделях;

□ овладение умениями работать с различными видами информации с помощью компьютера и других средств информационных и коммуникационных технологий (ИКТ), организовывать собственную информационную деятельность и планировать ее результаты;

витие познавательных интересов, интеллектуальных и творческих способностей средствами ИКТ;

П воспитание ответственного отношения к информации с учетом правовых и этических аспектов ее распространения; избирательного отношения к полученной информации; ыработка навыков применения средств ИКТ в повседневной жизни, при выполнении индивидуальных и коллективных проектов, в учебной деятельности, дальнейшем освоении профессий, востребованных на рынке труда.

В соответствии с целями и задачами основной образовательной программы основного общего образования учреждения, изучение предмета информационные технологии играет большую роль в достижении основной цели : способствует формированию общей культуры личности обучающихся на основе усвоения обязательного минимума содержания программы по информационной технологии, способствует воспитанию преданных Российской федерации кадет, обладающих морально-психологической устойчивостью, уважением к правам и свободам человека, трудолюбивых, дисциплинированных, исполнительных, но креативно мыслящих граждан, способных грамотно и творчески использовать приобретѐнные учебные компетенции на поприще различных видов государственной службы.

Данная программа полностью реализует федеральный компонент содержания образования. В соответствии с учебным планом ГБОУ СОШ№10 изучение учебного предмета информационные технологии в 8 классах рассчитано на 34 часов при 1 часе в неделю.

#### **Формы организации образовательного процесса**

Единицей учебного процесса является урок. Учебный курс разбит на 4 блока. В начале изучения новой информационной технологии происходит объяснение нового материала, после которого по инструктивным картам планируется компьютерный практикум в форме практических работ или компьютерных практических заданий. Задания направлены на отработку отдельных технологических приемов и практикумов – интегрированных практических работ, ориентированных на получение целостного содержательного результата, осмысленного и интересного для учащихся. Работа может быть разбита на части и осуществляться в течение нескольких занятий.

С учетом требований СанПИН, через 20 минут занятия проводится физкультурная разминка.

#### **Формы текущего контроля знаний, умений, навыков; промежуточной и итоговой аттестации учащихся**

*Текущий контроль* осуществляется по результату выполненного практического задания. *Тематический* контроль осуществляется по завершении крупного блока (темы) в форме проекта.

*Итоговый* контроль осуществляется по завершении учебного материала в форме, определяемой Положением образовательного учреждения - контрольной работы. Информационная технология определяется как наука о преобразовании и использовании информации в интересах и по плану человека. Эта наука включает изучение методов, средств преобразования и использования информации.

#### **Критерии и нормы оценки знаний, умений и навыков обучающихся**

Контроль предполагает выявление уровня освоения учебного материала при изучении, как отдельных разделов, так и всего курса информатики и информационных технологий в целом.

Текущий контроль усвоения материала осуществляется путем устного/письменного опроса. Периодически знания и умения по пройденным темам проверяются письменными контрольными или тестовых заданиями

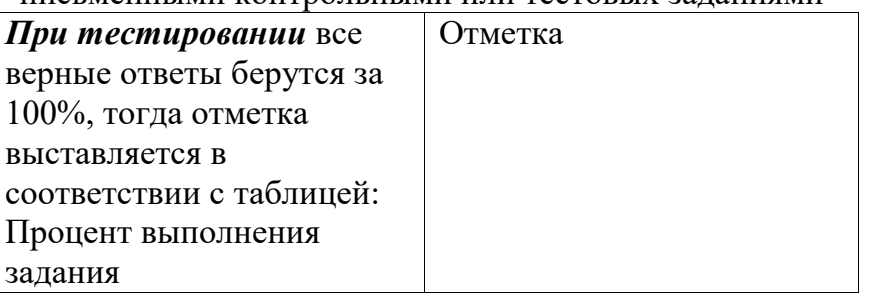

95% и более отлично 80-94%% хорошо 66-79%% удовлетворительно менее 66% неудовлетворительно - полно раскрыл содержание материала в объеме,

предусмотренном программой;

- изложил материал грамотным языком в определенной логической последовательности, точно используя терминологию информатики как учебной дисциплины;
- правильно выполнил рисунки, схемы, сопутствующие ответу;
- показал умение иллюстрировать теоретические положения конкретными примерами;
- продемонстрировал усвоение ранее изученных сопутствующих вопросов,
- сформированность и устойчивость используемых при ответе умений и навыков;

- отвечал самостоятельно без наводящих вопросов учителя.

Возможны одна – две неточности при освещении второстепенных вопросов или в выкладках, которые ученик легко исправил по замечанию учителя.

*Ответ оценивается отметкой «4,.* если ответ удовлетворяет в основном требованиям на отметку «5», но при этом имеет один из недостатков:

- допущены один-два недочета при освещении основного содержания ответа, исправленные по замечанию учителя:

- допущены ошибка или более двух недочетов при освещении второстепенных вопросов или в выкладках, легко исправленные по замечанию учителя.

*Отметка «3»* ставится в следующих случаях:

- неполно или непоследовательно раскрыто содержание материала, но показано общее понимание вопроса и продемонстрированы умения, достаточные для дальнейшего усвоения программного материала определенные настоящей программой; *Отметка «2»* ставится в следующих случаях:

- не раскрыто основное содержание учебного материала;

- обнаружено незнание или неполное понимание учеником большей или наиболее важной части учебного материала;

- допущены ошибки в определении понятий, при использовании специальной терминологии, в рисунках, схемах, в выкладках, которые не исправлены после нескольких наводящих вопросов учителя.

*Отметка «1»* ставится в следующих случаях:

- ученик обнаружил полное незнание и непонимание изучаемого учебного материала;

- не смог ответить ни на один из поставленных вопросов по изучаемому материалу;
- отказался отвечать на вопросы учителя.

В изучение курса вошли темы, не изучаемые в школьном курсе информатики или изучаемые обзорно:

 **Технология создания и обработки графической информации**(«Моделирование в растровом графическом редакторе PhotoFiltre»)

 **Кодирование и обработка графической и мультимедийной информации** («Видео мастерская», «Мир мультимедийных технологий»)

**Программирование** («Развитие алгоритмического мышления»)

 **Технология создания и обработки звуковой информации (**«Создание и редактирование звуковых дорожек, составление музыкальных композиций») Главной целью предмета «Информационные технологии» является подготовка учащихся к самостоятельной трудовой жизни в современном информационном обществе. Учитывая *цель и задачи образовательной программы школы*:

\* создание условий обучения, при которых учащиеся могли бы раскрыть свои возможности, подготовиться к жизни в информационном мире;

\* формирование личности ученика, обладающей интеллектуальной, этической, технологической культурой, культурой ЗОЖ, способной к самовоспитанию и самореализации;

\*формирование у всех участников УВП интеллектуальной, исследовательской, информационной культуры и культуры самореализации.

Изучение информационной технологии на базовом уровне направлено на достижение следующих *целей*:

**освоение** информационных знаний, информационной культуры на основе включения учащихся в разнообразные виды творческой деятельности по созданию личностно или общественно значимых информационных продуктов;

**овладение** общетрудовыми и специальными умениями, необходимыми для поиска и использования информации, проектирования и создания информационных продуктов;

**развитие** познавательных интересов, пространственного воображения, интеллектуальных, творческих, коммуникативных и организаторских способностей;

**воспитание** трудолюбия, бережливости, аккуратности, целеустремленности, предприимчивости, ответственности за результаты своей деятельности;

**получение** опыта применения информационных знаний и умений в самостоятельной практической деятельности.

Использование метода проектов позволяет на деле реализовать деятельностный подход в обучении учащихся и интегрировать знания и умения, полученные ими при изучении предмета технологии на разных этапах обучения.

# *Задачи учебного курса*

#### **Образовательные:**

□ приобретение умений и навыков в среде ИКТ;

□ знакомство с наиболее перспективными, востребованными и распространенными информационными технологиями;

□ знакомство с принципами дизайна, художественного проектирования, а также выполнение проектов.

#### **Воспитательные:**

□ формирование информационной культуры и культуры труда, воспитание трудолюбия;

□ формирование уважительного и бережного отношения к себе и окружающим людям;

□ формирование творческого отношения в преобразовании окружающей действительности.

#### **Планируемые результаты**

# **Личностные результаты**

– это сформировавшаяся в образовательном процессе система ценностных отношений учащихся к себе, другим участникам образовательного процесса, самому образовательному процессу, объектам познания, результатам образовательной деятельности. Основными личностными результатами, формируемыми при изучении информационных технологий в основной школе, являются:

□ наличие представлений об информации как важнейшем стратегическом ресурсе развития личности, государства, общества;

□ понимание роли информационных процессов в современном мире;

□ владение первичными навыками анализа и критичной оценки получаемой информации;

□ ответственное отношение к информации с учетом правовых и этических аспектов ее распространения;

 $\Box$  развитие чувства личной ответственности за качество окружающей информационной среды;

□ способность увязать учебное содержание с собственным жизненным опытом, понять значимость подготовки в области информационной технологии в условиях развития информационного общества;

□ готовность к повышению своего образовательного уровня и продолжению обучения с использованием средств и методов информационной технологии;

□ способность и готовность к общению и сотрудничеству со сверстниками и взрослыми в процессе образовательной, общественно-полезной, учебно-исследовательской, творческой деятельности;

□ способность и готовность к принятию ценностей здорового образа жизни за счет знания основных гигиенических, эргономических и технических условий безопасной эксплуатации средств ИКТ.

### **Метапредметные результаты**

– освоенные обучающимися на базе одного, нескольких или всех учебных предметов способы деятельности, применимые как в рамках образовательного процесса, так и в других жизненных ситуациях. Основными метапредметными результатами, формируемыми при изучении информационной технологии в основной школе, являются:

 владение общепредметными понятиями «объект», «система», «модель», «алгоритм», «исполнитель» и др.;

В результате изучения технологии учащиеся должны:

#### **знать/понимать:**

- □ информационные технологии
- **виды информационных технологий**
- □ технологию работы в видеоредакторе
- П принципы создания видеоряда
- □ назначение и шаблоны издательской системы
- □ технологию создания мультипликации
- П иметь представление об использовании шаблонов

#### **уметь:**

- □ работать с видеоредактором
- □ импортировать изображение и звук
- □ выполнять монтаж фильма
- □ задавать параметры шаблона
- □ составлять команды
- □ запускать программы

#### **использовать приобретенные знания и умения в практической деятельности и повседневной жизни:**

- получения сведений из разнообразных источников информации;
- □ для организации индивидуальной и коллективной трудовой деятельности

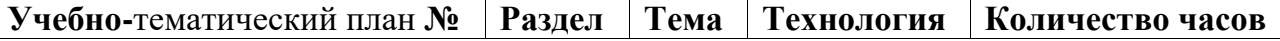

# 1.

**Информационные технологии** Информационные технологии 1  $2<sub>1</sub>$ 

# **Технология создания и обработки графической информации** Создание и

редактирование графических изображений. Фотомонтаж. Графический редактор PhotoFiltre 8

3.

#### **Кодирование и обработка графической и мультимедийной информации** Видео мастерская Звуковой редактор Audacity

Программа монтажа видеоряда MovieMaker 2.6 4 Мир мультимедиа технологий Мультимедийная технологи MicrosoftPowerPoint 3

4.

**Программирование** Основы алгоритмизации. Разработка программ. Язык программирования Pascal 10

5.

**Технология создания и обработки звуковой информации** Создание и редактирование звуковых дорожек, музыкальных композиций. Цифровая студия FL Studio 9

# **Содержание учебного курса**

# **Раздел 1. Информационные технологии**

Правила поведения в компьютерном классе. Цели и задачи предмета. Информационные технологии. Виды информационных технологий. Инструментарий технологий.

Требования к уровню подготовки:

*Учащиеся должны знать/ понимать:*

□ информационные технологии

П виды информационных технологий

# **Раздел 2. Технология создания и обработки графической информации**

Особенности растровой графики. Форматы графических растровых редакторов.

Создание и редактирование изображений в растровом редакторе. Техники фотомонтажа. *Практическая работа № 1 «Отработка навыков использования настроек графического изображения и отдельных его элементов»*

*Практическая работа № 2 «Сложные приемы рисования в PhotoFiltre*»

*Практическая работа № 3 «Знакомство с фильтрами»*

*Практическая работа № 4 «Отработка техники фотомонтажа «Удаление объекта»» Практическая работа № 5 «Отработка техники фотомонтажа «Совмещение изображений»»*

*Итоговая практическая работа №6 «Фотомонтаж»*

Требования к уровню подготовки:

*Учащиеся должны знать/ понимать:*

□ что такое компьютерная графика

□ область применения компьютерной графики

□ принципы создания графического изображения

□ навыки работы с растровым редактором

# *уметь:*

□ работать с растровым графическим редактором

производить базовые приемы фотомонтажа

**Раздел 3. Кодирование и обработка графической и мультимедийной информации**

**3.1 Видео мастерская**

Первый запуск программы. Понятия проекты и клипы, элементы управления. Создание нового проекта, импорт клипов и их просмотр. Понятия сценарий, монтаж заставки, видео, звука. Средства монтажа. Настройка рабочей области. Спецэффекты, позволяющие создать зрелищный и динамичный фильм. Типы спецэффектов.

Прозрачность и наложение видеоклипов друг на друга.

*Практическая работа № 7 «Оцифровка звука»*

*Практическая работа № 8 « Создание видеоряда»*

*Практическая работа № 9 «Наложение звука на подготовленный видеоряд*»

*Практическая работа № 10 «Анимация*»

*Практическая работа № 11 «Захват и редактирование цифрового видео с использованием системы нелинейного видеомонтажа*»

- Требования к уровню подготовки:
- *Учащиеся должны знать/ понимать:*
- понятие проекта, клипа, монтажа
- основные принципы создания фильма
- понятие анимация и масштабирование клипа
- основные типы спецэффектов

#### *уметь:*

- пользоваться средствами монтажа клипа, звука
- оцифровывать клип
- настраивать стереофонические эффекты
- микшировать несколько звуковых клипов
- накладывать видеоклипы друг на друга

# создавать бегущие титры

# **3.2 Мир мультимедиа технологий**

Использование конструктора слайдов для создания презентации. Изучение правил настройки эффектов анимации. Использование триггеров для управления презентации. Объяснение материала по созданию слайд фильмов на примере создания слайд фильма «Мультфильм». Создание слайд фильмов «Мультфильм» в группах (3- 4 чел.): выбор темы, сбор информации, создание слайд фильма. Требования к мультимедийной презентации. Способы создания презентации. Этапы создания. Дизайн. Макеты слайдов. Параметры цвета. Интерактивные презентации. Демонстрация презентации. Создание презентаций на заданную тему. Вставка звука и фильма. Использование анимации.

*Практическая работа № 12 «Интерактивные презентации»*

*Практическая работа № 13 «Работа с конструктором слайдов »*

*Практическая работа № 14 «Работа с мастером»*

Требования к уровню подготовки:

*Учащиеся должны знать/ понимать:*

- □ интерфейс MSPowerPoint.
- □ настройки эффектов анимации.
- П что такое интерактивная презентация
- □ как управлять презентацией с помощью триггеров

*уметь:*

- П создавать мультимедиа интерактивную презентацию
- □ управлять презентацией с помощью триггеров

### **Раздел 4. Программирование**

Понятие алгоритма. Исполнитель алгоритма. Система команд исполнителя. Линейный алгоритм. Алгоритм ветвления. Программирование. Язык программирования Pascal.Циклы. Виды циклов.

*Практическая работа № 15 «Знакомство с Pascal» Практическая работа № 16 «Программирование ветвления» Практическая работа № 17 «Программирование циклов» Практическая работа № 18 «Интерактивное приложение» Итоговая практическая работа № 19 «Алгоритмизация»* Требования к уровню подготовки: *Учащиеся должны знать/ понимать:*

- □ понятие алгоритма
- П исполнителя алгоритма
- □ систему команд исполнителя
- □ свойства и способы записи алгоритма
- $\Box$  среду программирования Pascal

#### *уметь:*

- □ составлять команды
- □ запускать программы.

# **Раздел 5. Технология создания и обработки звуковой информации**

Особенности представления звуковой информации в ПК. Форматы звуковых файлов. Создание и редактирование аудиозаписей. Создание музыкальных композиций. Знакомство с FLStudio.

*Практическая работа № 20 «Знакомство с программой FLStudio»*

*Практическая работа № 21 «Использование микшера »*

*Практическая работа № 22 «Добавление каналов. Использование пошагового секвенсора»*

*Практическая работа № 23 «Использование инструмента «Пианино»»*

*Практическая работа № 24 «Настройка звуковых каналов»*

*Практическая работа № 25 «Сведение паттернов»*

*Итоговая практическая работа № 26 «Проект в FLStudio»*

Требования к уровню подготовки:

*Учащиеся должны знать/ понимать:*

особенности представления звуковой информации в ПК

□ технологию создания и редактирования аудиозаписей

иметь представление об использовании аудиоредакторов *уметь:*

□ выполнять редактирование аудиозаписей

□ задавать параметры эффектов и инструментов

 $\Box$  составлять аудиокомпозиции

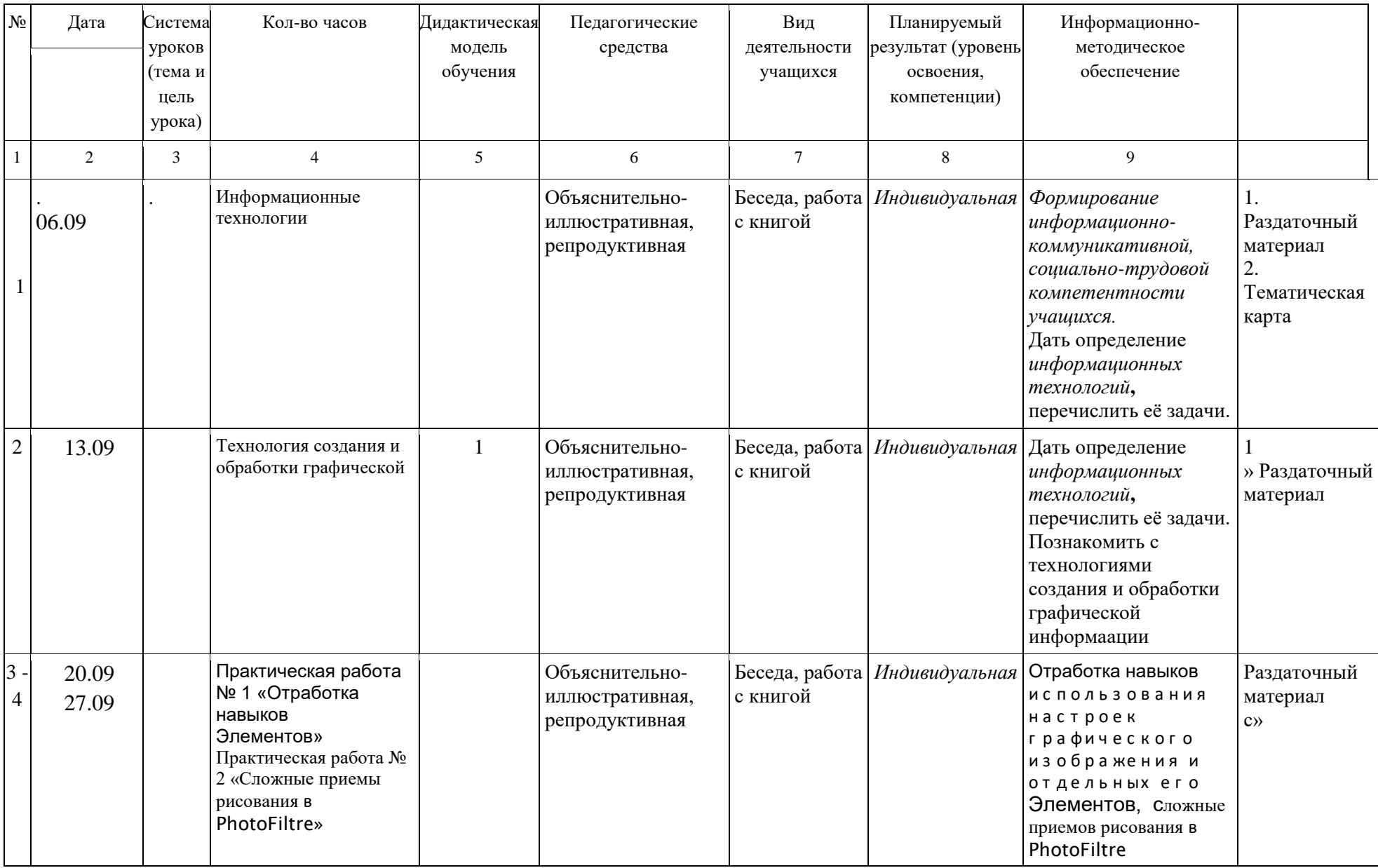

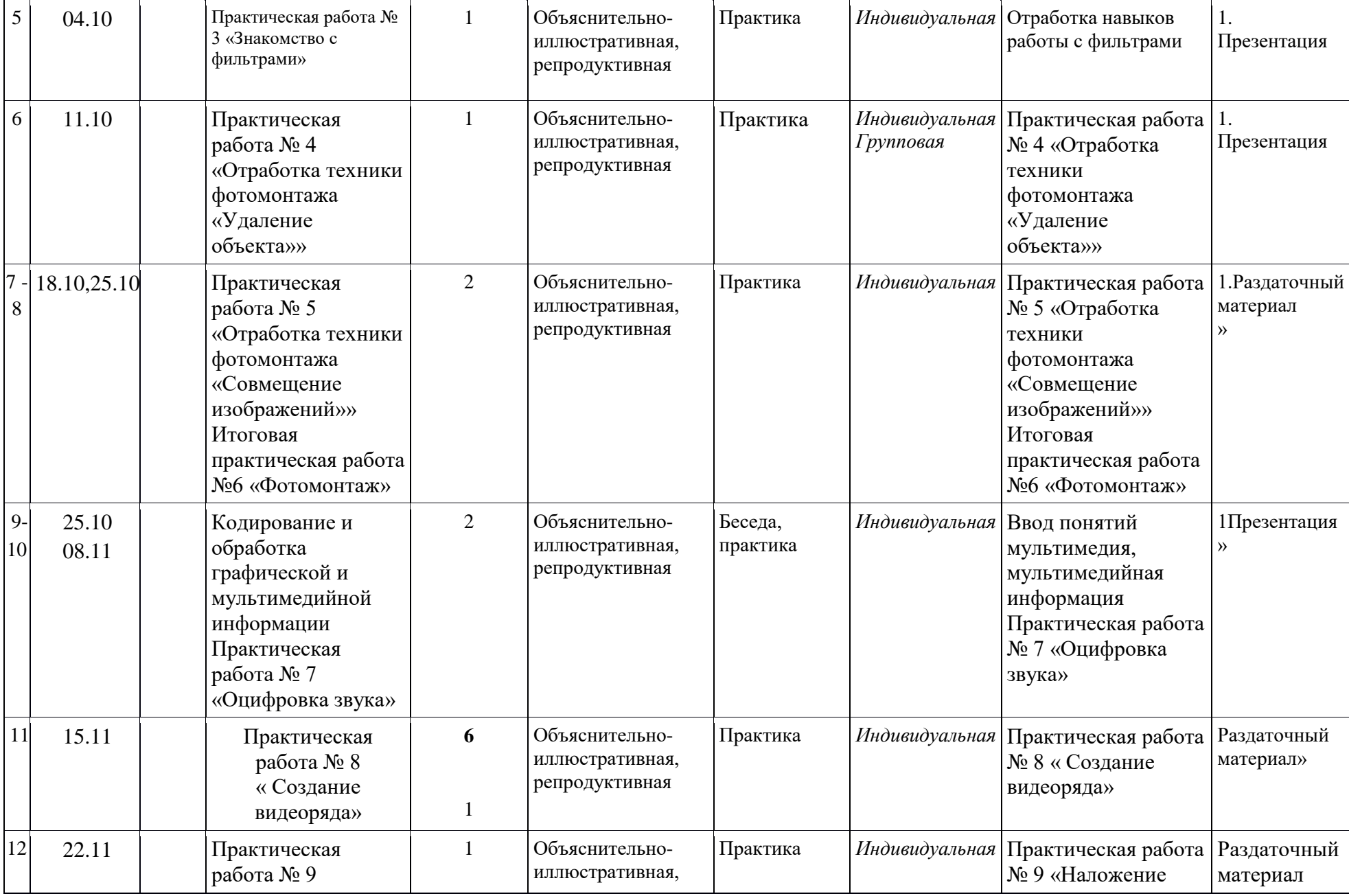

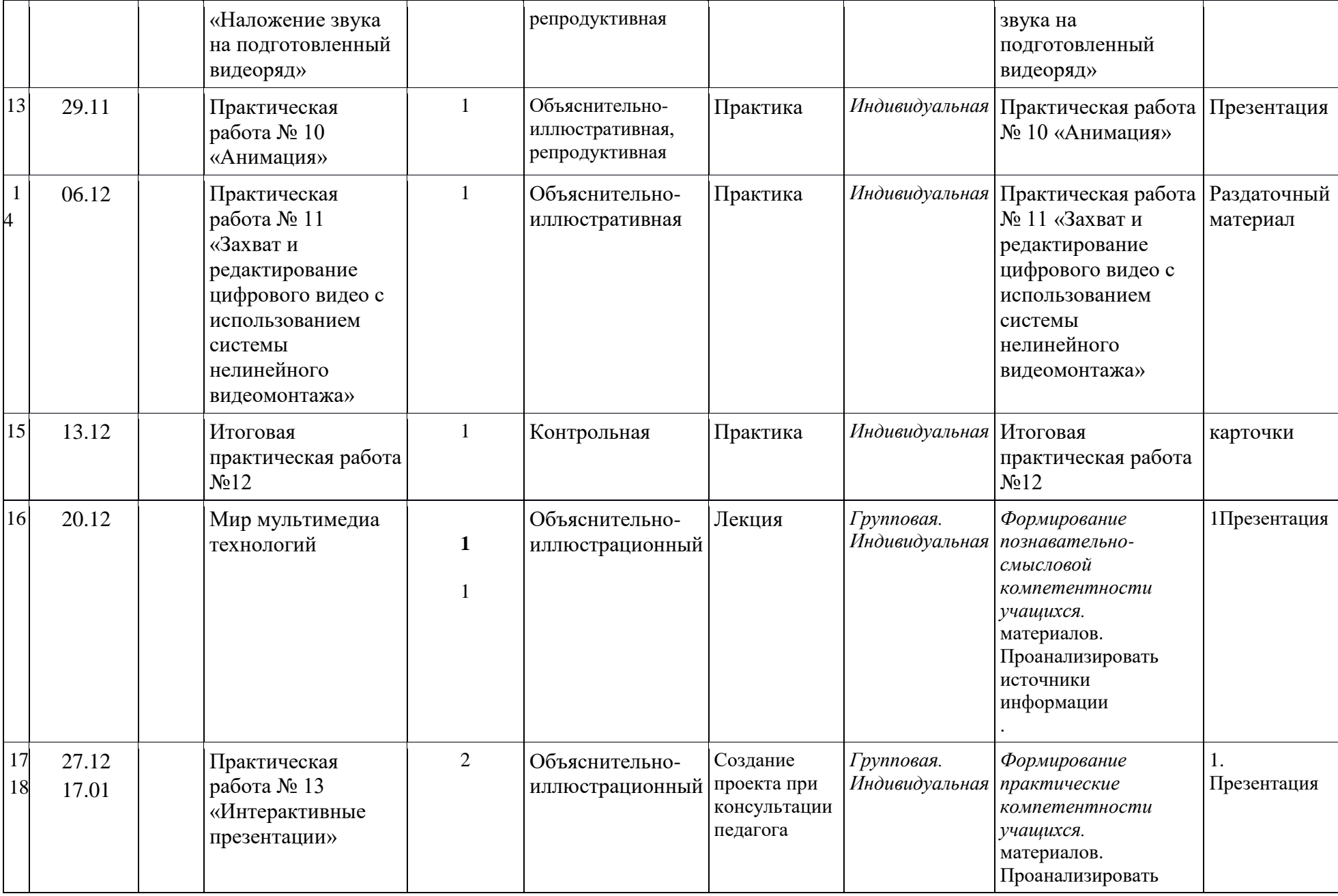

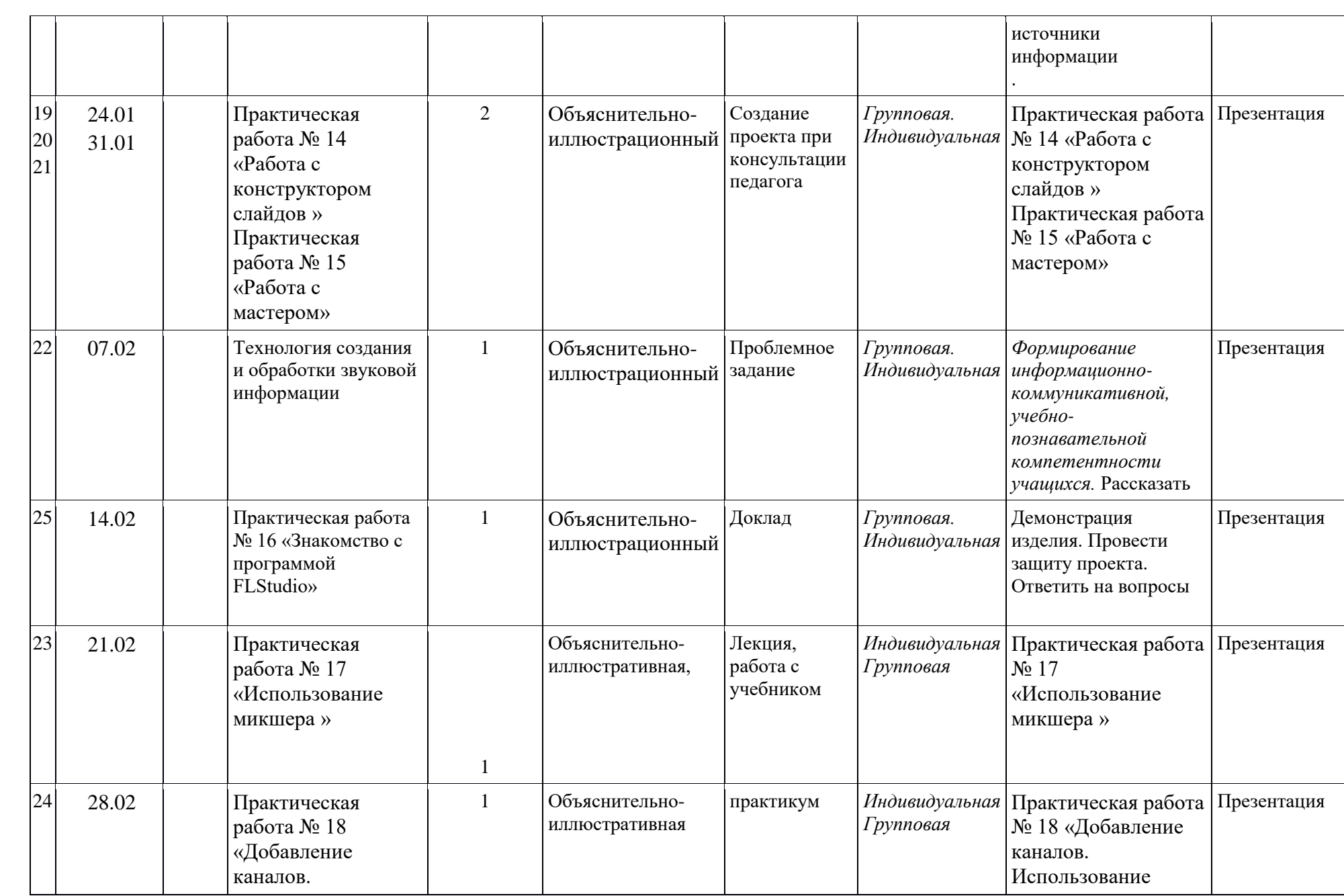

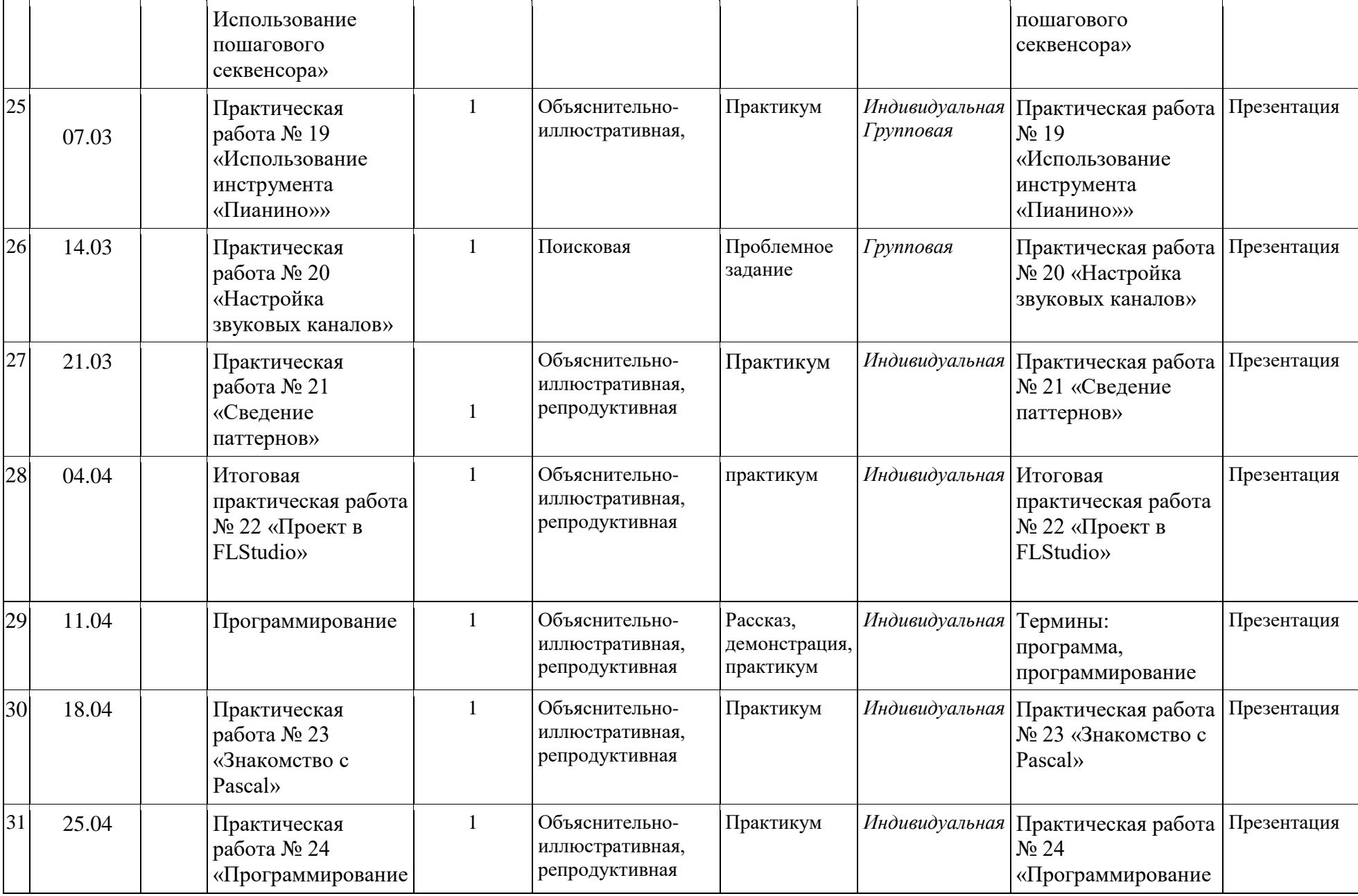

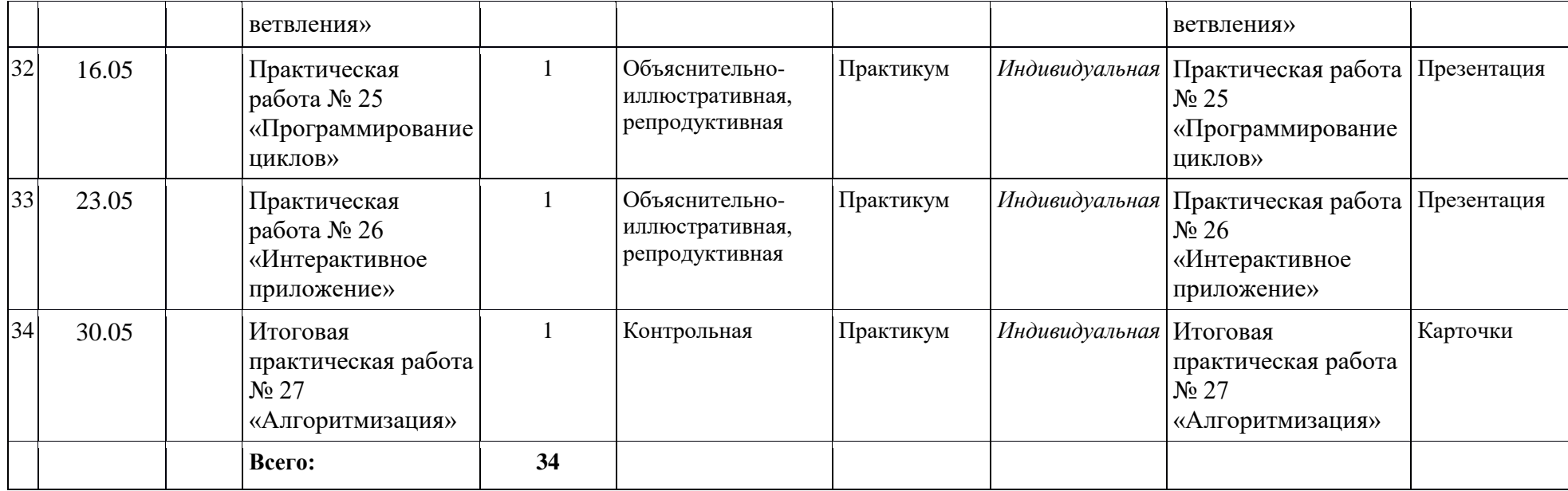